## Managed Voice 3.0 Kurzanleitung

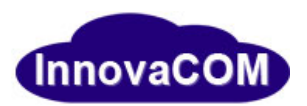

## **Systemnummern**

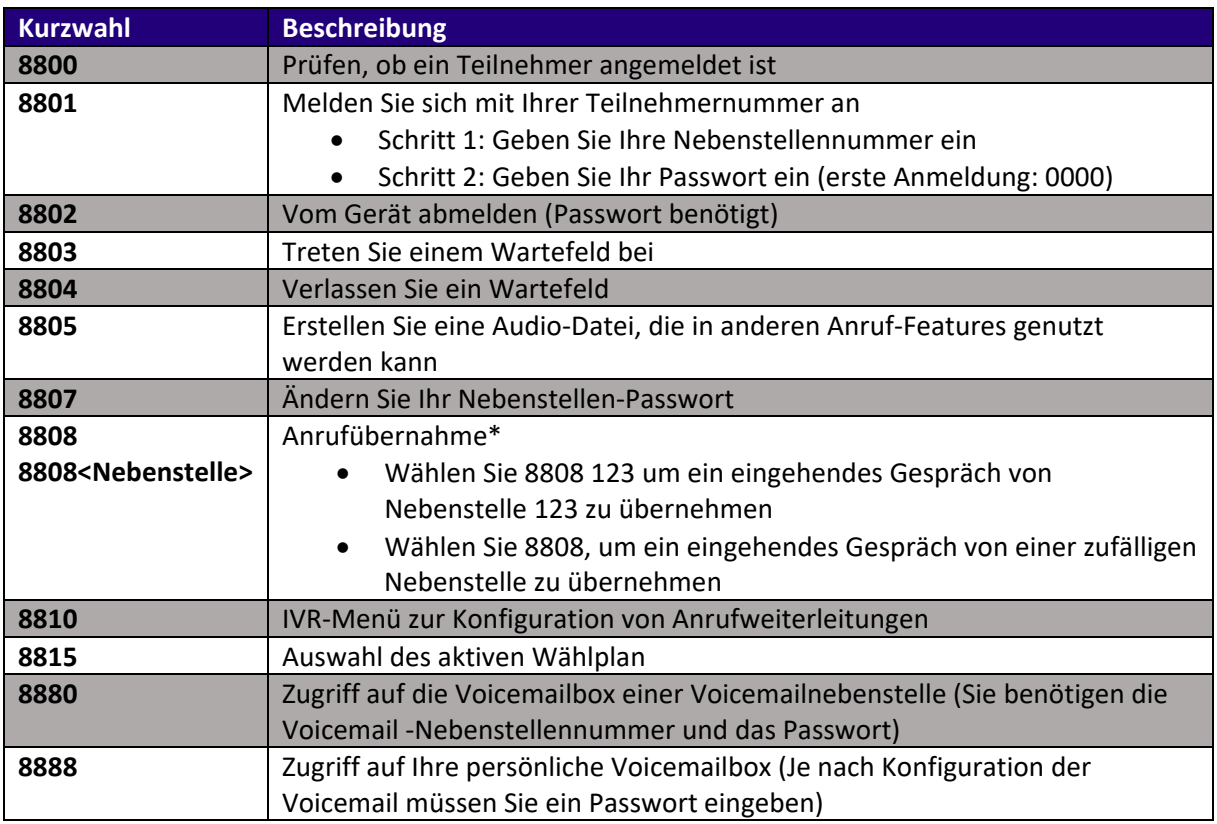

\*Sie müssen Teilnehmer einer Zugriffsgruppe mit Anrufübernahme‐Rechten sein. Fragen Sie hierzu Ihren Administrator.

## Managed Voice 3.0 Kurzanleitung

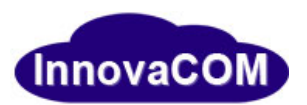

## **Anruf Features**

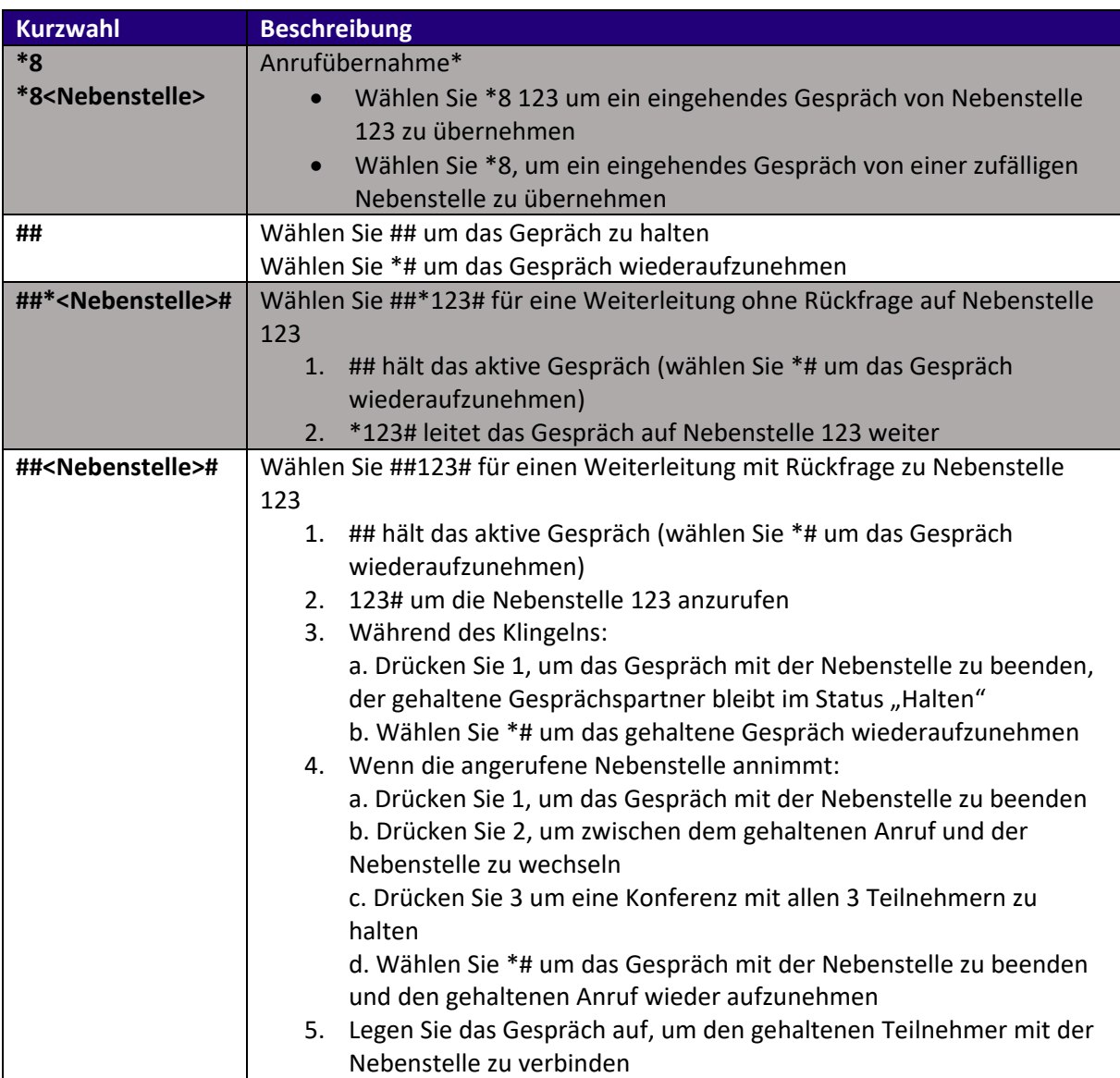

\*Sie müssen Teilnehmer einer Zugriffsgruppe mit Anrufübernahme‐Rechten sein. Fragen Sie hierzu Ihren Administrator.